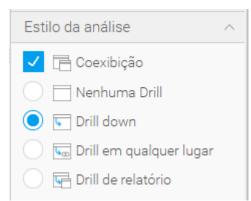

## **Yellowfin** Relatório Dados Gráficos Relatórios relacionados Publicar Design Coexibição tabular Cola Volume, aturamento e Preço Médio (Mensal) Fruki Volume, aturamento e Preço Médio (Mensal) 4 II Coexibição superior Arrastar um relatório para adicionar coexibições Drill de relatório Coexibição direita Coexibição inferior

Arrastar um relatório para adicionar coexibições

## On the report i have the tabs..

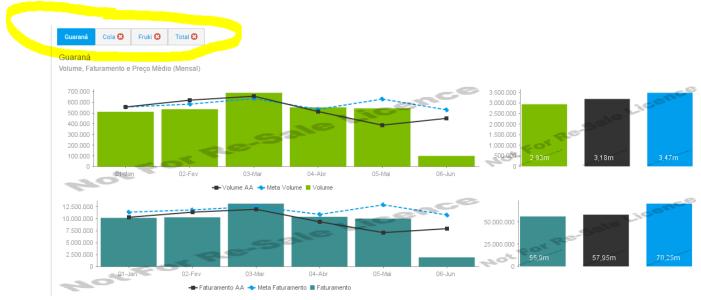

## But on dashboard not..

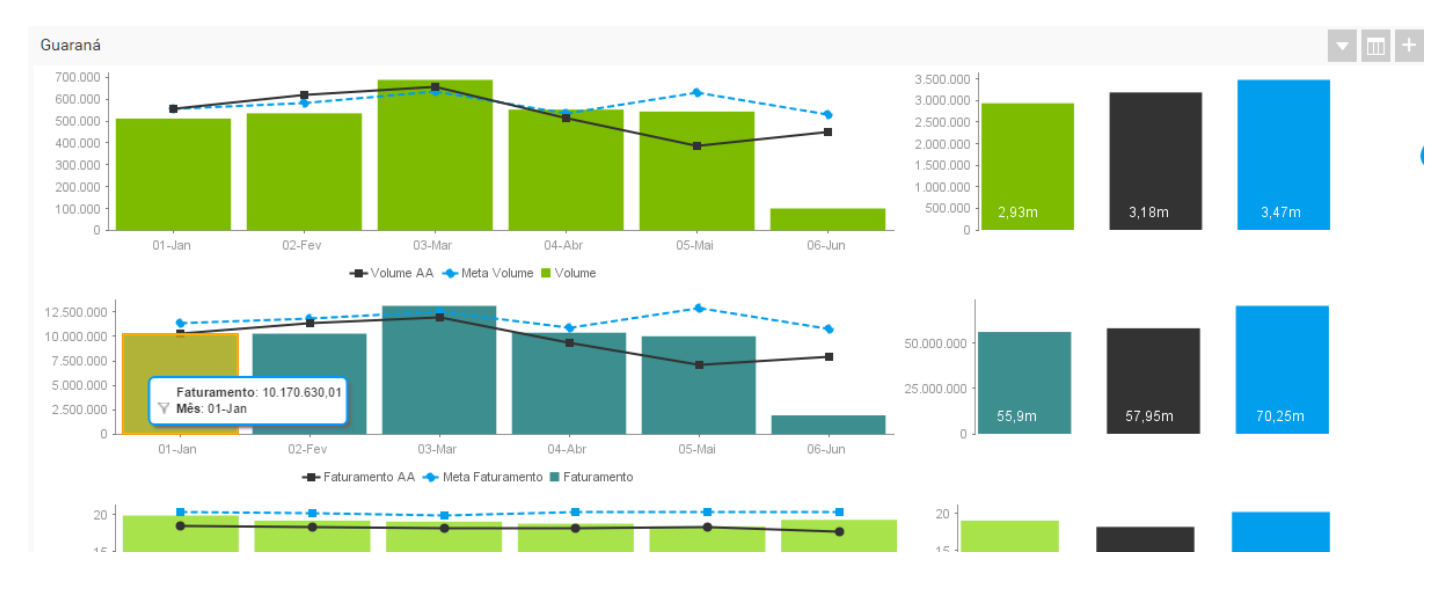